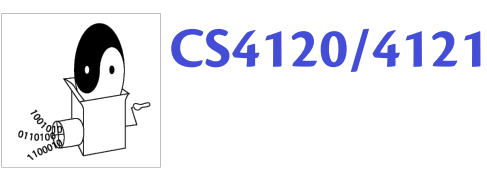

#### Introduction to Compilers Andrew Myers

Lecture 2: Lexical Analysis 31 August 2009

CS 4120 Introduction to Compilers

# **Outline**

- Administration
- Compilation in a nutshell (or two)
- What is lexical analysis?
- Writing a lexer
- Specifying tokens: regular expressions
- Writing a lexer generator
	- Converting regular expressions to Nondeterministic finite automata (NFAs)

2

CS 4120 Introduction to Compilers – NFA to DFA transformation

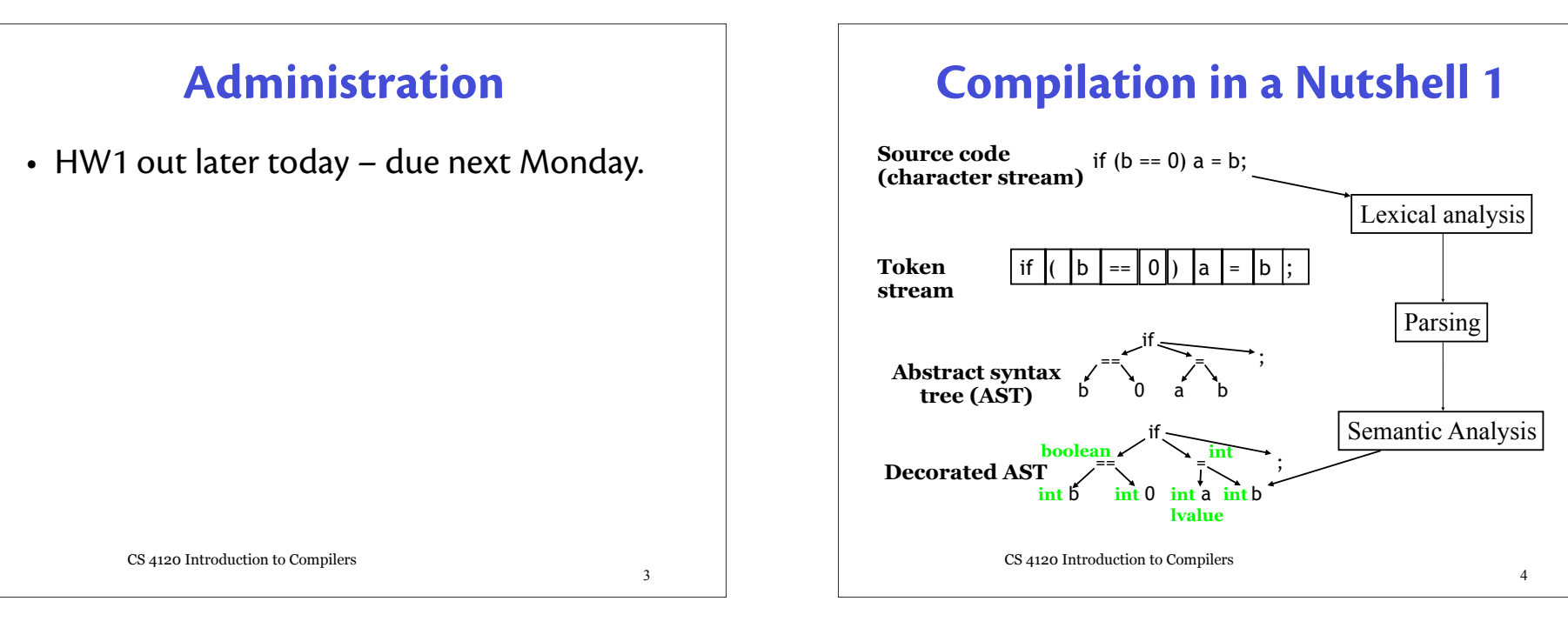

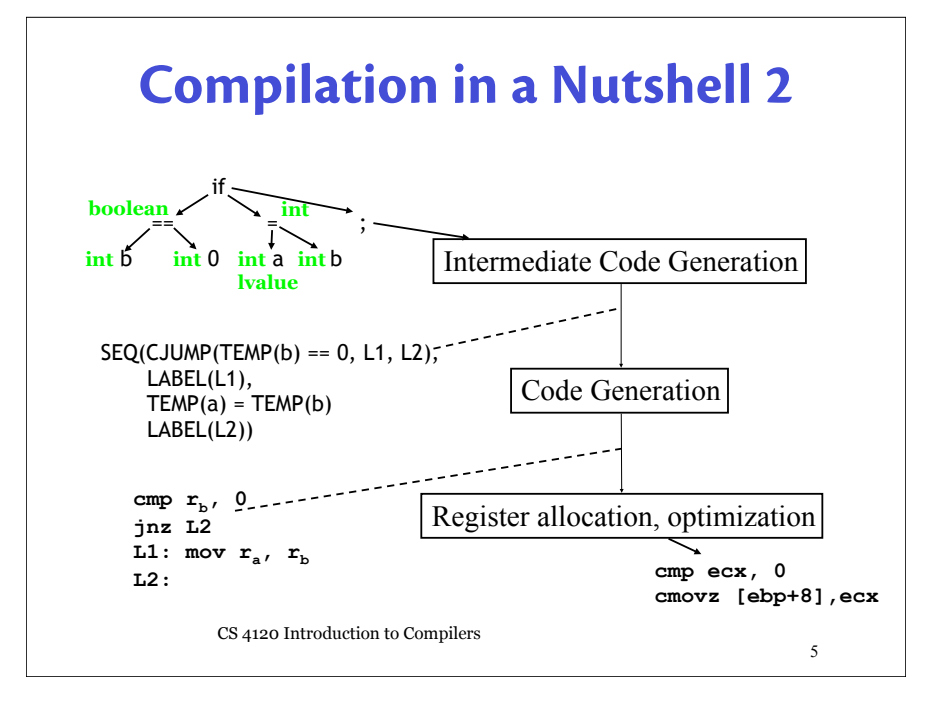

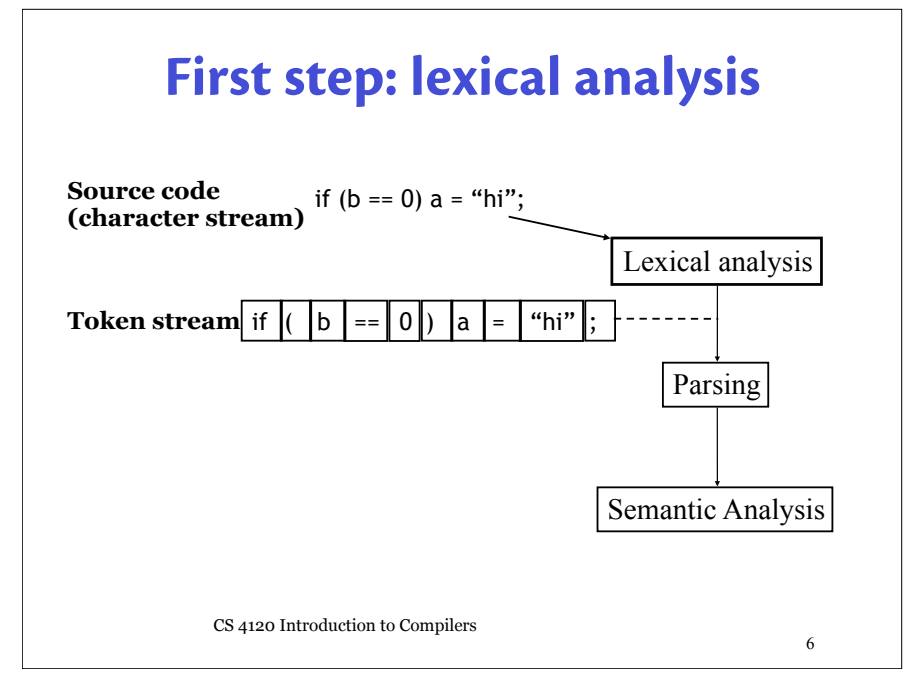

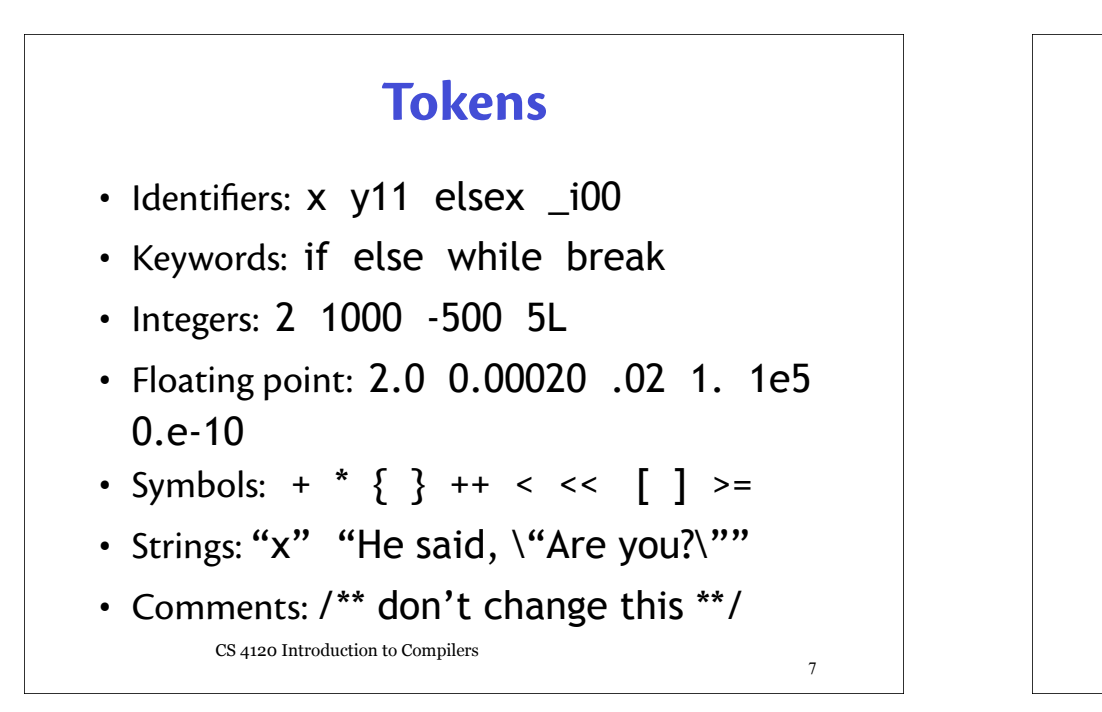

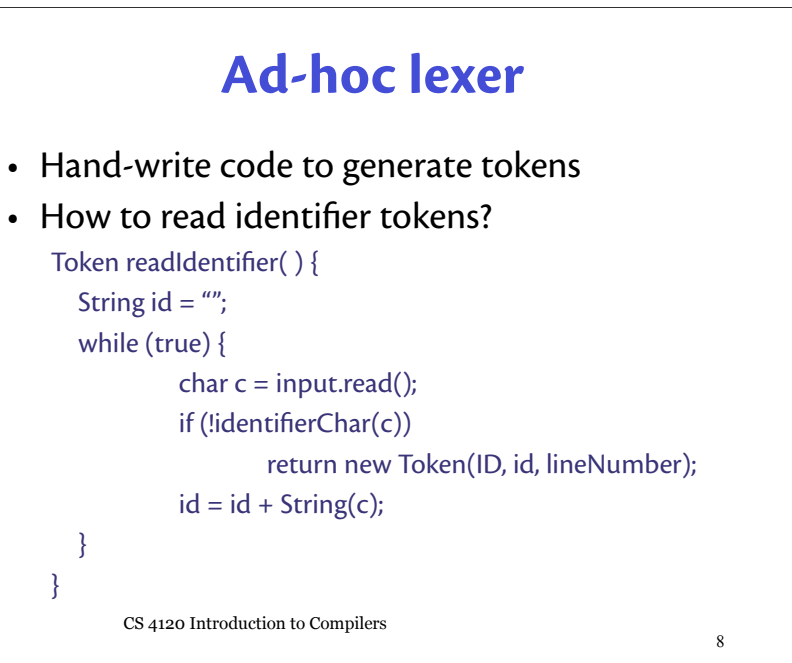

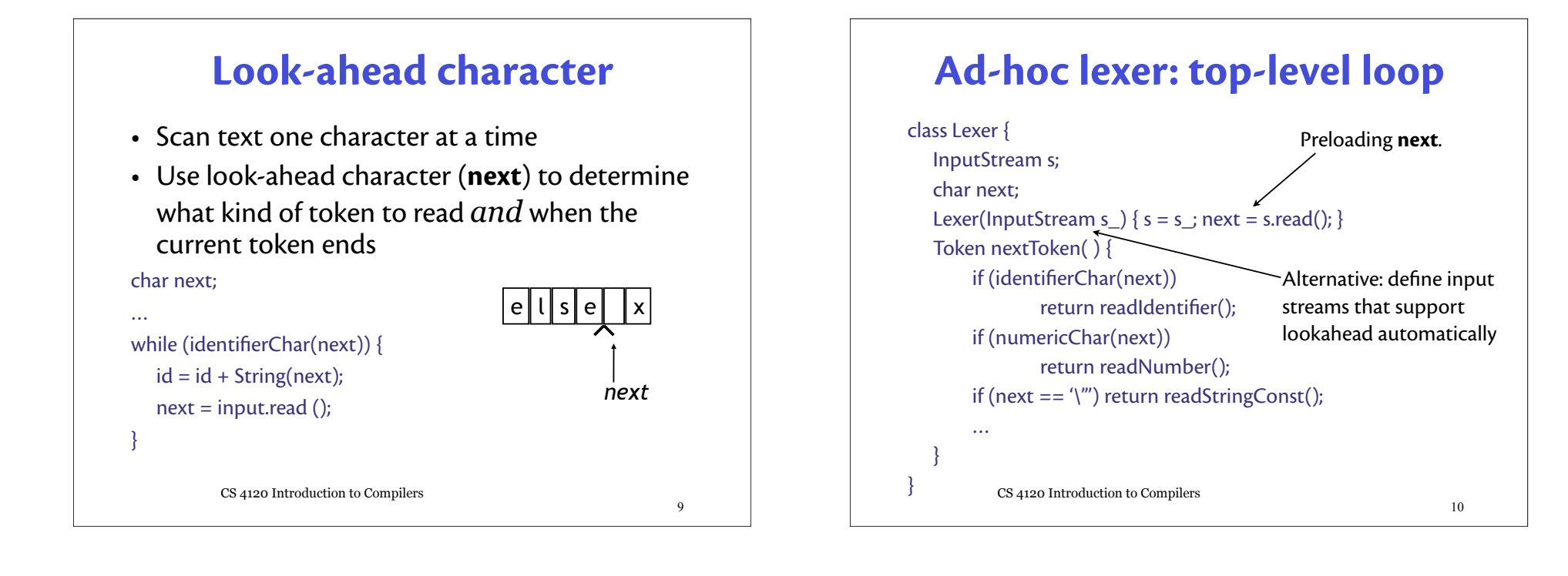

11

# **Problems**

- Don't know what kind of token we are going to read from seeing first character
	- if token begins with "i'' is it an identifier?
	- if token begins with "2" is it an integer constant?
	- interleaved tokenizer code is hard to write correctly, harder to maintain
- A more principled approach: *lexer generator* that generates efficient tokenizer automatically (e.g., lex, JLex) from a lexical specification.

CS 4120 Introduction to Compilers

• How to describe tokens unambiguously 2.e0 20.e-01 2.0000  $\alpha$ " " $\chi$ " " $\langle \cdot \rangle$ " " $\langle \cdot \rangle$ "  $\bullet~$  How to break text u $\rm p_{\rm z}$ into tokens if  $(x == 0)$  a =  $x \le 1$ ; if  $(x == 0)$  a =  $x < 1$ ; • How to tokenize efficiently

**Issues**

- tokens may have similar prefixes
- want to look at each character O(1) times

CS 4120 Introduction to Compilers

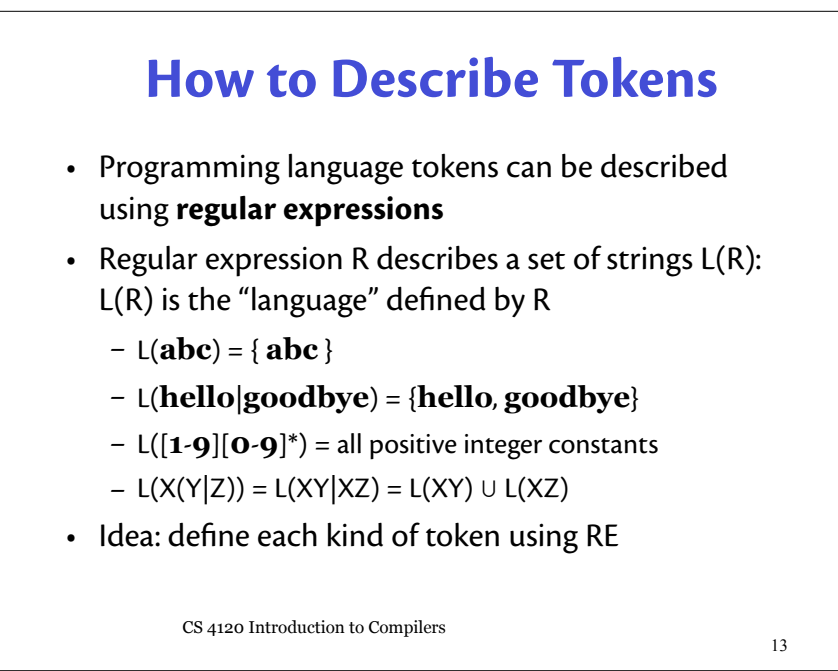

# **Regular expression notation**

CS 4120 Introduction to Compilers **a** an ordinary character stands for itself  $\epsilon$  the empty string  $R|S$  any string from either  $L(R)$  or  $L(S)$ :  $L(R|S)=L(R) \cup L(S)$ RS string from  $L(R)$  followed by one from  $L(S)$ :  $L(RS) = \{ rs \mid r \in L(R) \land s \in L(S) \}$ R\* zero or more strings from L(R), concatenated  $\epsilon$ |R|RR|RRR|RRR ... ("Kleene star")

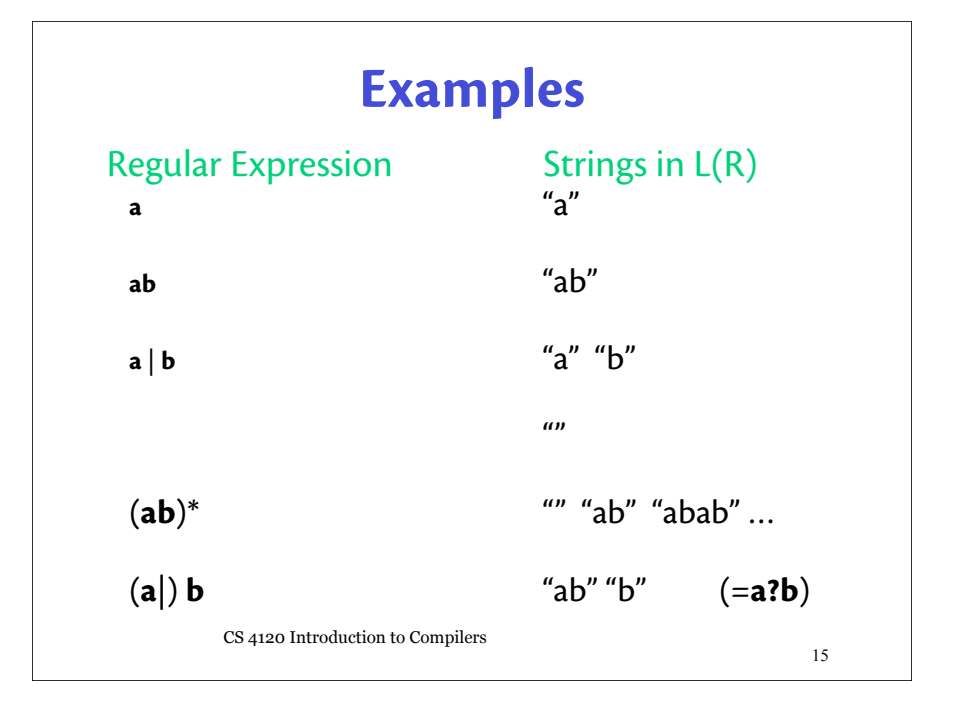

## **Convenient RE Shorthand**

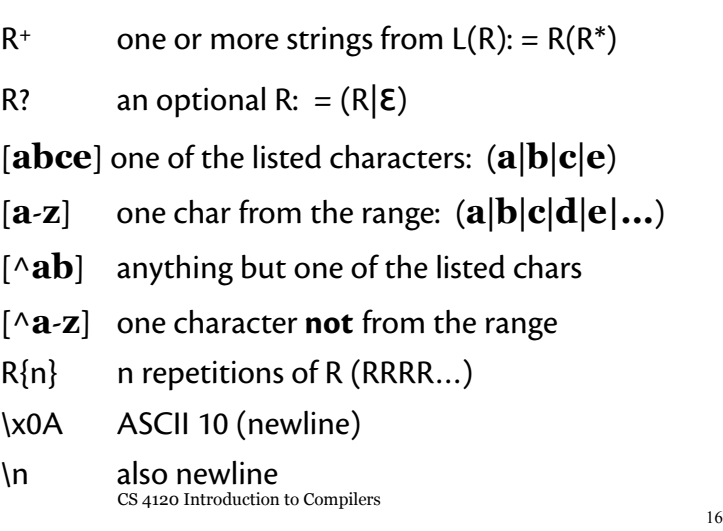

14

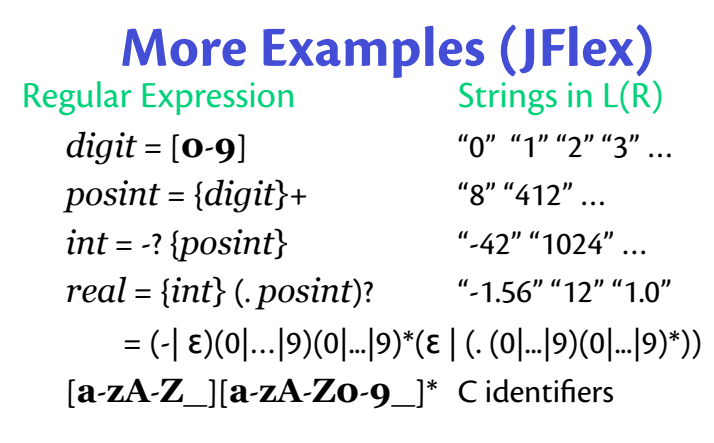

• Lexer generators support abbreviations – cannot be recursive. Forbidden:  $foo = \mathbf{a} \{foo\}$   $\epsilon$ 

CS 4120 Introduction to Compilers

# **Zero-width assertions**

- Not strictly regular expressions…
- Not supported by all lexer generators.
	- $^{\wedge}$  R matches R if preceded by newline
	- R\$ matches R if followed by newline
	- \b match a word boundary (Perl)
	- \A match beginning of input (Perl)

#### $R_1/R_2$  matches  $R_1$  if followed by something matching  $R_2$  (lex)

CS 4120 Introduction to Compilers

18

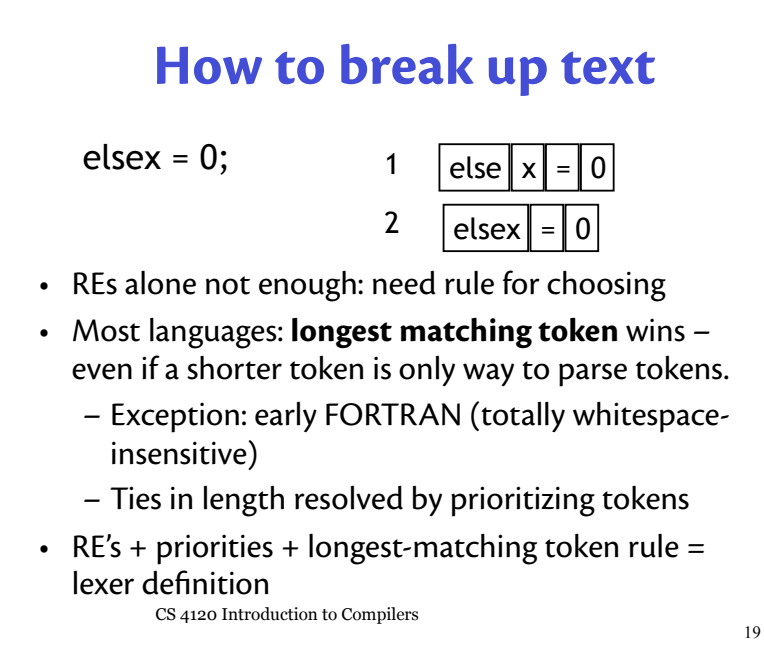

### **Lexer Generator Spec**

- Input to lexer generator:
	- list of regular expressions in priority order
	- associated *action* for each RE (generates appropriate kind of token, other bookkeeping)
- Output:
	- CS 4120 Introduction to Compilers – program that reads an input stream and breaks it up into tokens according to the REs. (Or reports lexical error -- *"Unexpected character"* )

17

# **Example: JFlex**

%line

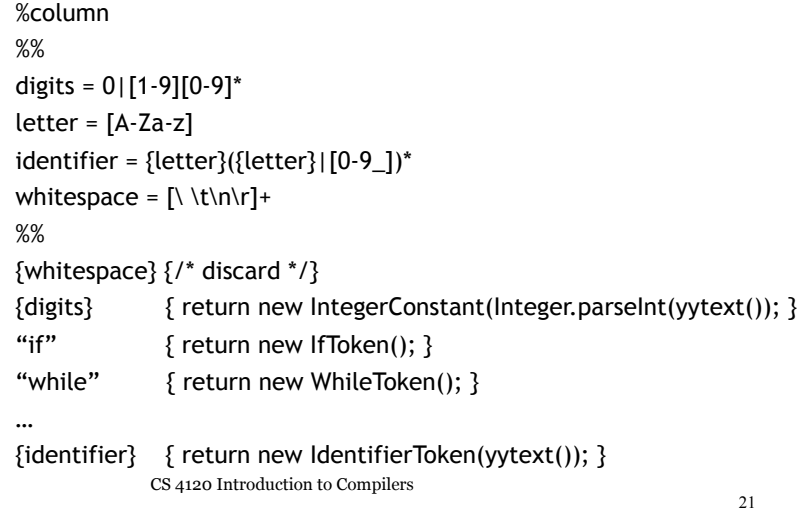

#### **Lexer states**

• Most lexer generators allow conditioning on lexer state. Helps with long tokens (strings, comments):

```
"/*" { yybegin(COMMENT); }
<COMMENT> {
   "*/" \{ yybegin(YYINITIAL); \}.|\n \{ / * \text{ ignore } */ \}}
```
CS 4120 Introduction to Compilers

# **Summary**

- Lexical analyzer converts a text stream to tokens
- Ad-hoc lexers hard to get right, maintain
- For most languages, legal tokens conveniently, precisely defined using regular expressions
- Lexer generators generate lexer code automatically from token RE's, precedence
- Next lecture: how lexer generators work

#### **Groups**

- If you don't have a full group lined up, hang around and talk to prospective group members
- Send mail to cs4120-l if you still cannot make a full group (can also post to cornell.class.cs4120)

#### CS 4120 Introduction to Compilers

22